МИНИСТЕРСТВО ОБРАЗОВАНИЯ, НАУКИ И МОЛОДЁЖНОЙ ПОЛИТИКИ КРАСНОДАРСКОГО КРАЯ ГОСУДАРСТВЕННОЕ БЮДЖЕТНОЕ ПРОФЕССИОНАЛЬНОЕ ОБРАЗОВАТЕЛЬНОЕ УЧРЕЖДЕНИЕ КРАСНОДАРСКОГО КРАЯ «АРМАВИРСКИЙ МЕХАНИКО-ТЕХНОЛОГИЧЕСКИЙ ТЕХНИКУМ»

# **РАБОЧАЯ ПРОГРАММА УЧЕБНОЙ ДИСЦИПЛИНЫ**

# **ОП.06. ИНФОРМАЦИОННЫЕ ТЕХНОЛОГИИ В ПРОФЕССИОНАЛЬНОЙ ДЕЯТЕЛЬНОСТИ**

для специальности 19.02.06 Технология консервов и пищеконцентратов

Пелих Алексей Леонидович директор, ГБПОУ КК АМТТ г. Армавир, ул. Ленина 103 2020.12.29 09:48:50+03'00'

ОДОБРЕНА УТВЕРЖДАЮ Цикловой комиссией Директор ГБПОУ КК АМТТ экономических и сервисных дисциплин и МДК  $\blacksquare$ 

Председатель С.И. Логвиненко « 30 » августа 2017 г. Протокол № 1 от «28» августа 2017 г. М.П.

Рассмотрена на заседании педагогического совета протокол № 1 от 30 августа 2017 г.

Рабочая программа учебной дисциплины разработана на основе Федерального государственного образовательного стандарта по специальностям среднего профессионального образования (далее –СПО) **19.02.06 Технология консервов и пищеконцентратов /19.00.00 Промышленная экология и биотехнологии**, утвержденного приказом МОН РФ от 22.09.2014 № 277, зарегистрированного Минюстом (регистрационный № 32490 от 29.05.2014)

**Организация-разработчик:** государственное бюджетное профессиональное образовательное учреждение Краснодарского края «Армавирский механико-технологический техникум» (далее ГБПОУ КК АМТТ)

# **Разработчик:**

Зленко И.А., преподаватель математики, информатики и информационных технологий в профессиональной деятельности ГБПОУ КК АМТТ

### **Рецензенты:**

Ларина И.Б. - кандидат педагогических наук, доцент кафедры информатики и информационных технологий обучения федерального государственного бюджетного образовательного учреждения высшего образования «Армавирский государственный педагогический университет»

Квалификация по диплому: информатик – экономист.

Надеждина О.В. – преподаватель профессиональных дисциплин государственного бюджетного профессионального образовательного учреждения Краснодарского края «Армавирский машиностроительный техникум»

Квалификация по диплому – учитель физики, информатики и предпринимательства

# СОДЕРЖАНИЕ

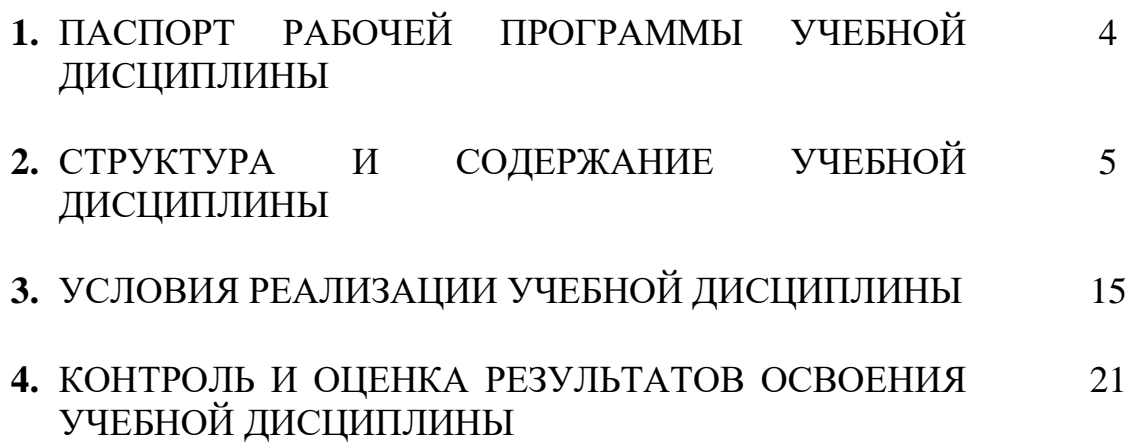

### **1. ПАСПОРТ РАБОЧЕЙ ПРОГРАММЫ УЧЕБНОЙ ДИСЦИПЛИНЫ ИНФОРМАЦИОННЫЕ ТЕХНОЛОГИИ В ПРОФЕССИОНАЛЬНОЙ ДЕЯТЕЛЬНОСТИ**

### **1.1. Область применения программы**

Рабочая программа учебной дисциплины является частью основной профессиональной образовательной программы в соответствии с ФГОС по специальности СПО - 19.02.06 Технология консервов и пищеконцентратов /19.00.00 Промышленная экология и биотехнологии

Рабочая программа учебной дисциплины может быть использована в дополнительном профессиональном образовании в рамках реализации программ переподготовки кадров в учреждениях СПО.

### **1.2. Место дисциплины в структуре основной профессиональной образовательной программы:** дисциплина входит в общепрофессиональный цикл.

### **1.3. Цели и задачи дисциплины – требования к результатам освоения дисциплины:**

В результате освоения учебной дисциплины обучающийся должен уметь

- использовать технологии сбора, размещения, хранения, накопления, преобразования и передачи данных в профессионально ориентированных информационных системах;
- использовать в профессиональной деятельности различные виды программного обеспечения, в том числе специального;
- применять компьютерные и телекоммуникационные средства;

### В результате освоения учебной дисциплины обучающийся должен знать

- основные понятия автоматизированной обработки информации;
- общий состав и структуру персональных электронно-вычислительных машин и вычислительных систем;
- состав, функции и возможности использования информационных и телекоммуникационных технологий в профессиональной деятельности;
- методы и средства сбора, обработки, хранения, передачи и накопления информации;
- базовые системные программные продукты и пакеты прикладных программ в области профессиональной деятельности;
- основные методы и приемы обеспечения информационной безопасности

### **1.4. Количество часов на освоение программы учебной дисциплины:**

максимальной учебной нагрузки обучающегося 87 часов, в том числе: обязательной аудиторной учебной нагрузки обучающегося 58 часа; практических занятий 40 часов;

самостоятельной работы обучающегося 29 часа.

# **2. СТРУКТУРА И СОДЕРЖАНИЕ УЧЕБНОЙ ДИСЦИПЛИНЫ 2.1. Объем учебной дисциплины и виды учебной работы**

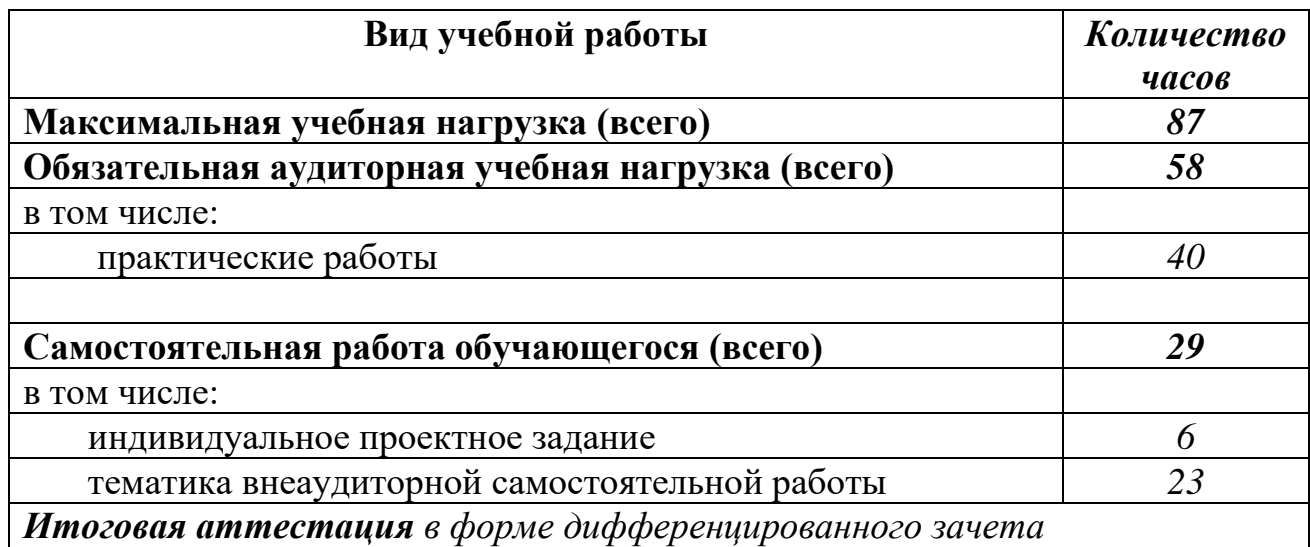

# **2.2. Тематический план и содержание учебной дисциплины «Информационные технологии в профессиональной деятельности »**

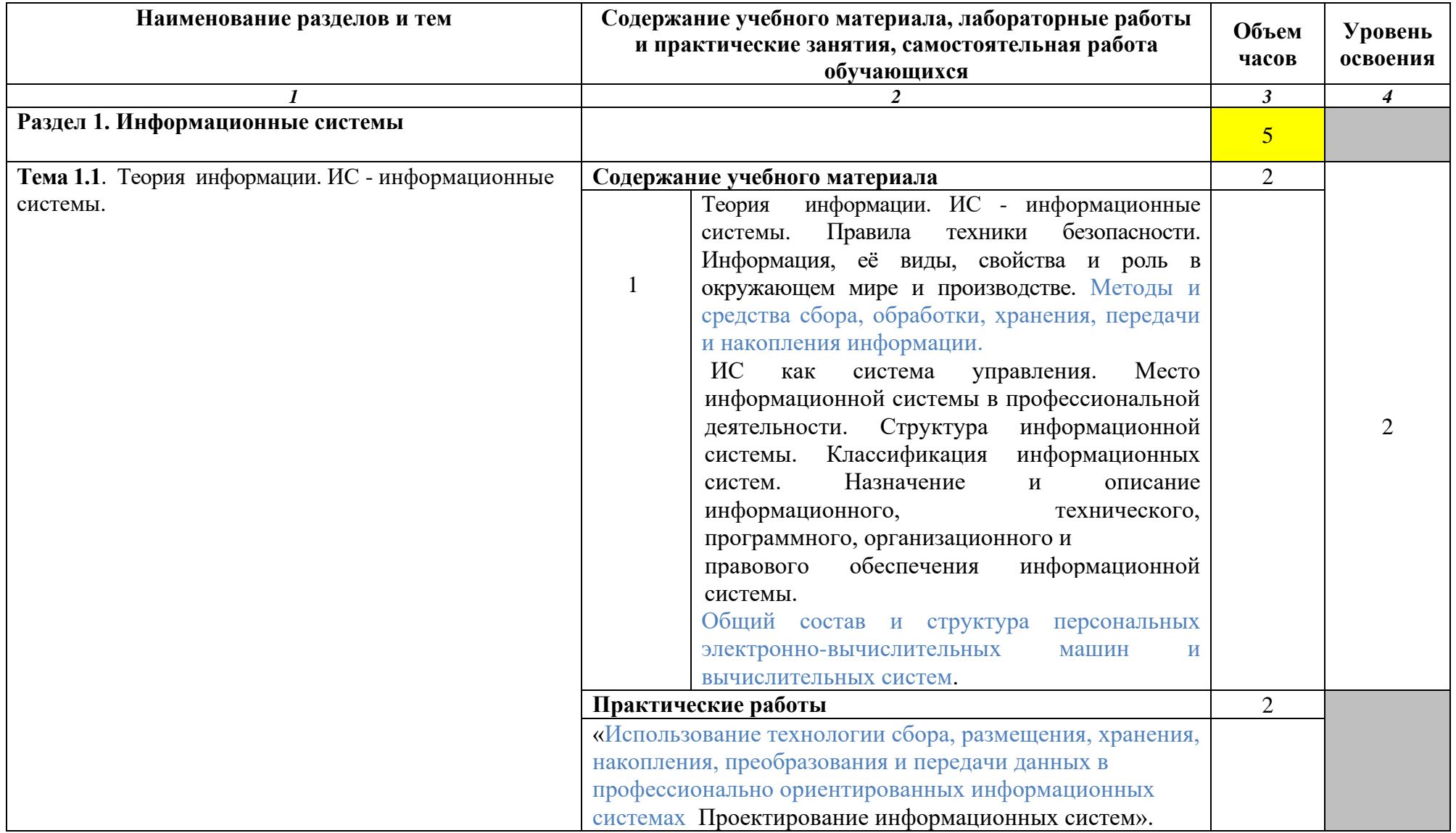

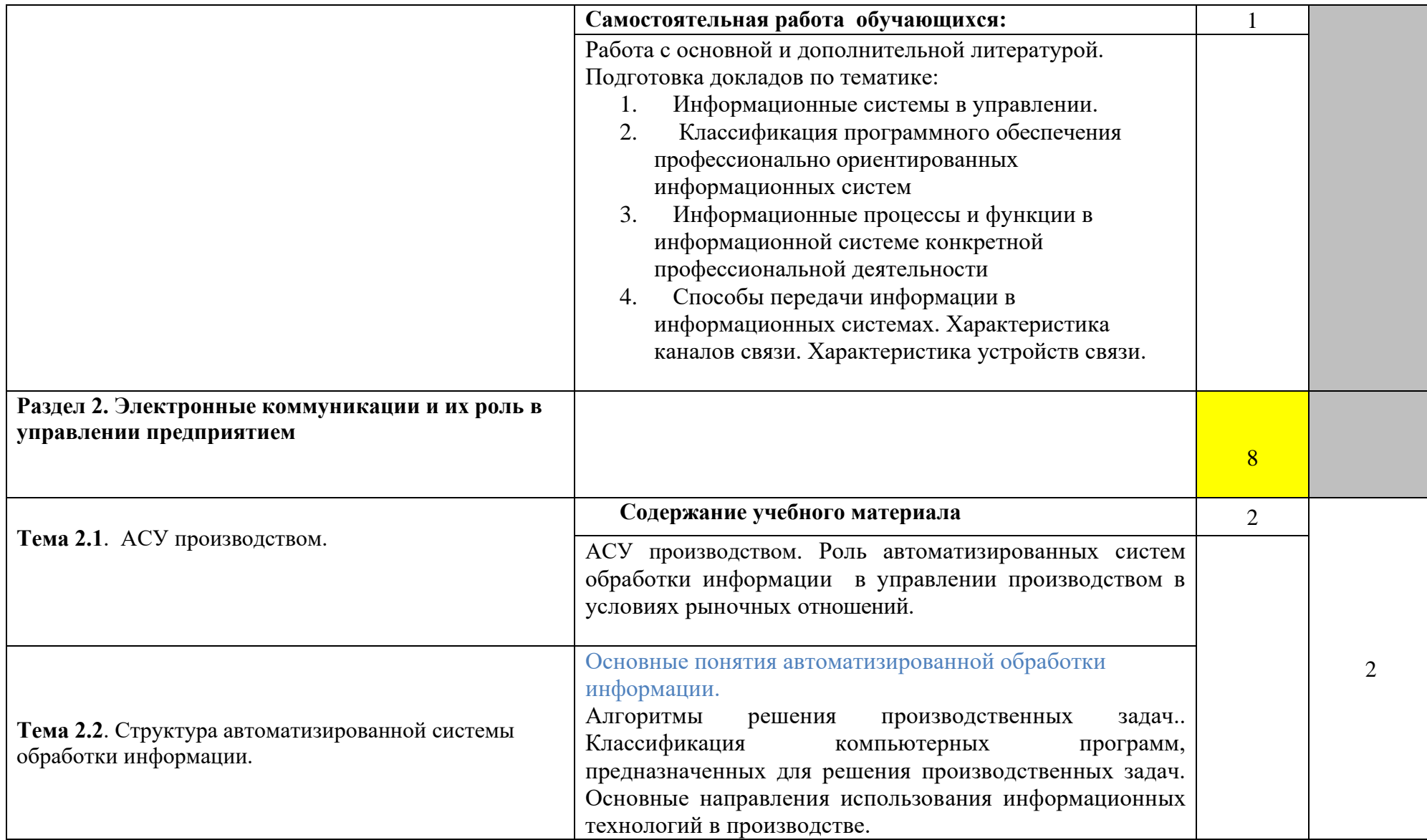

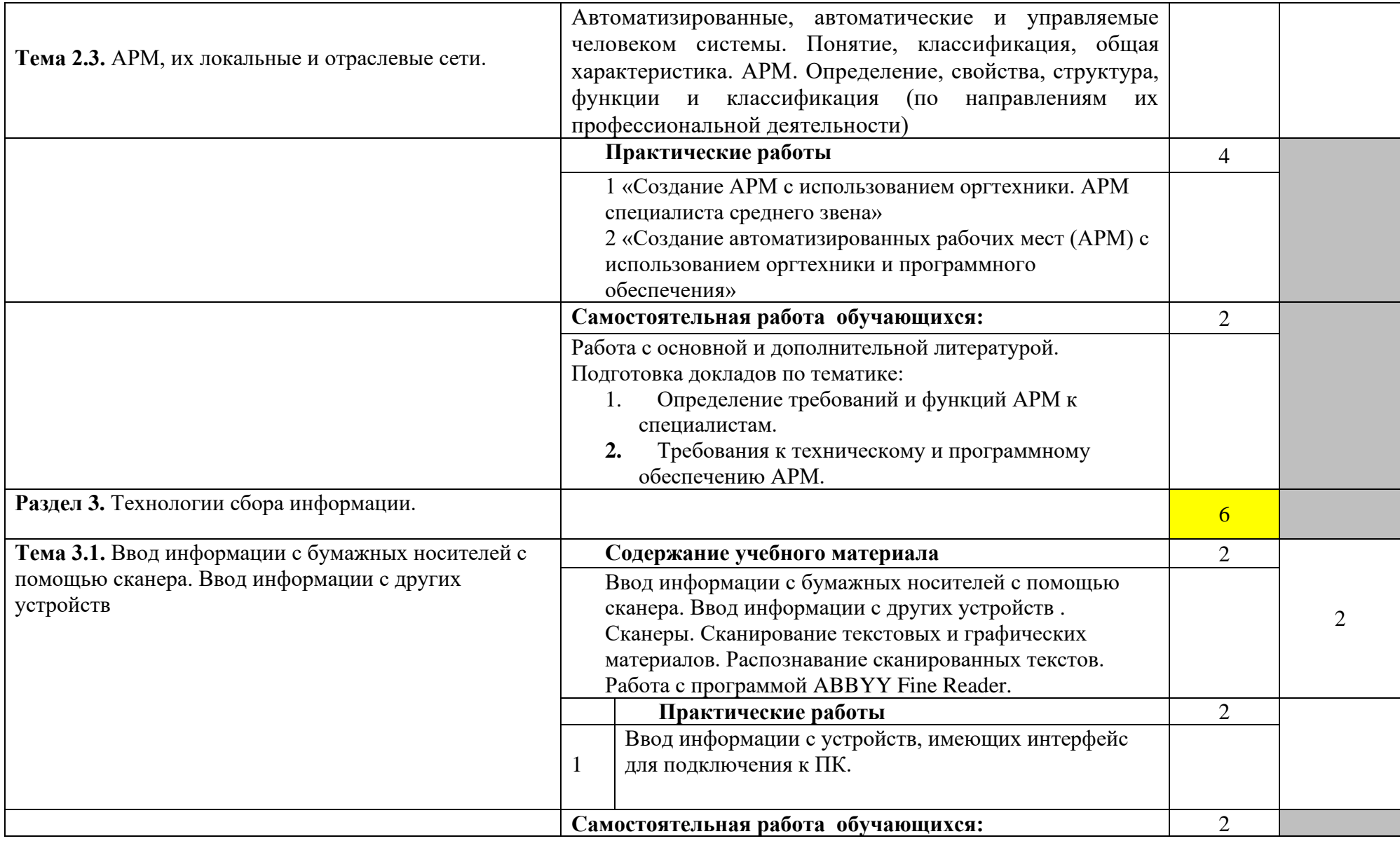

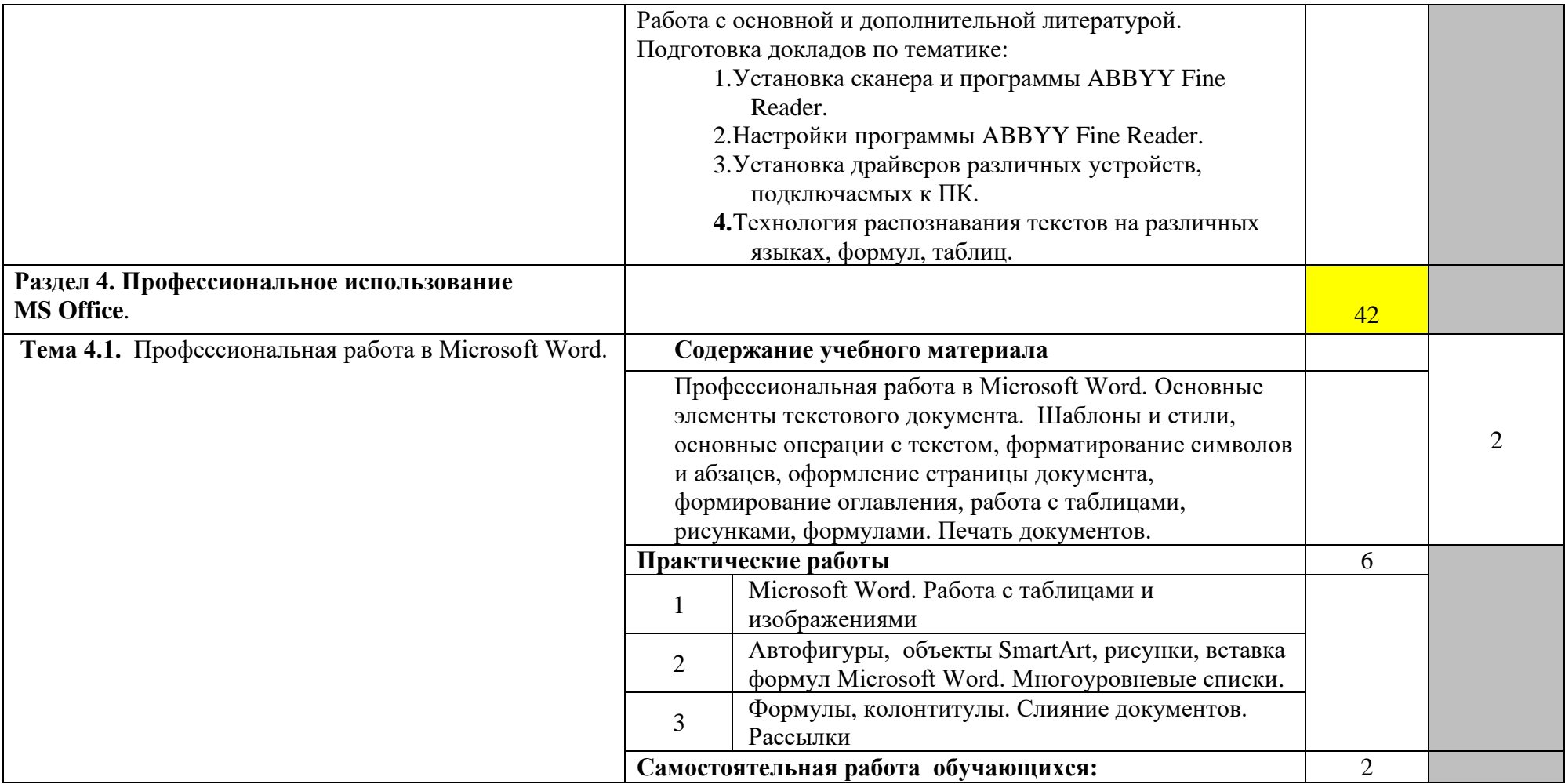

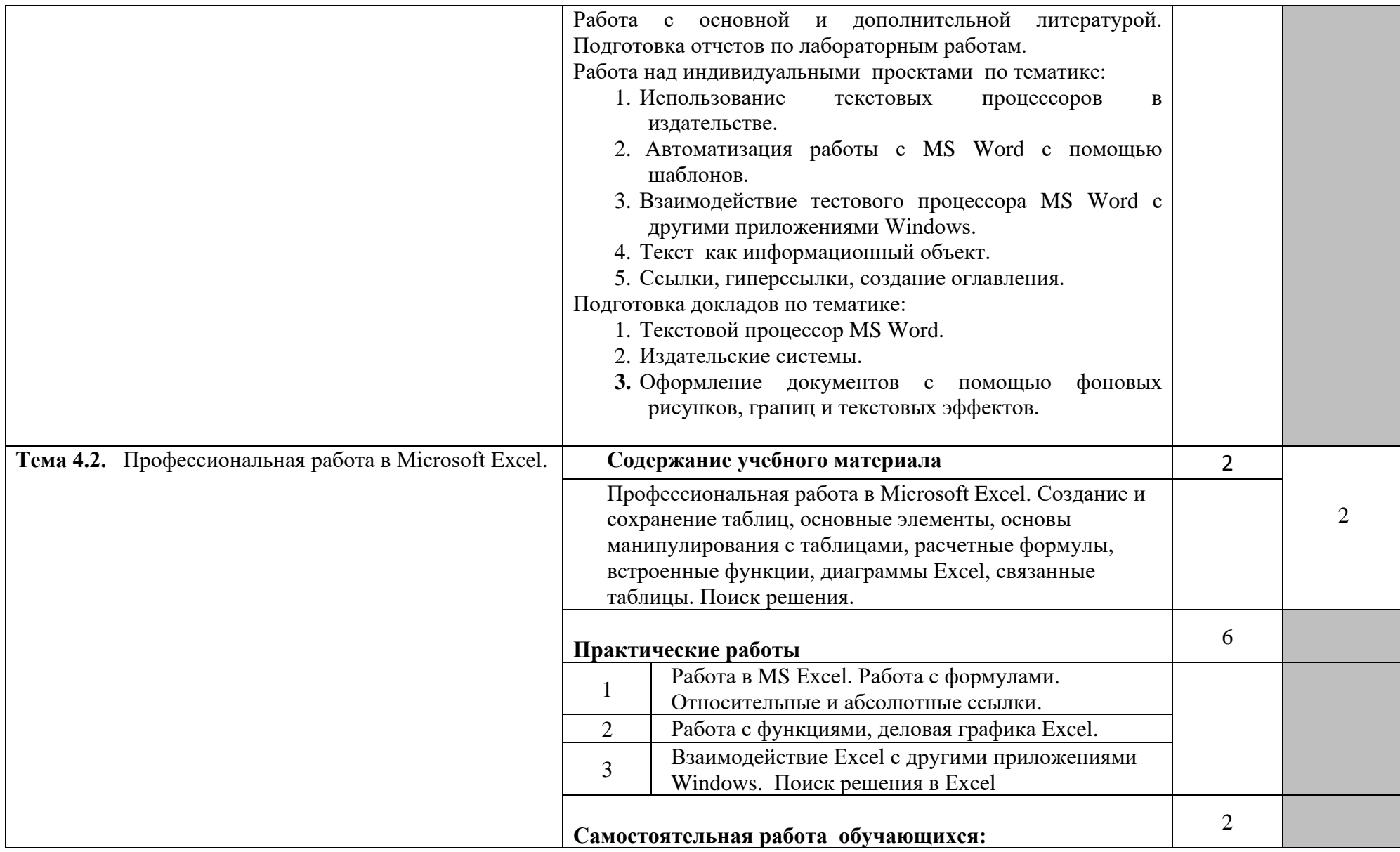

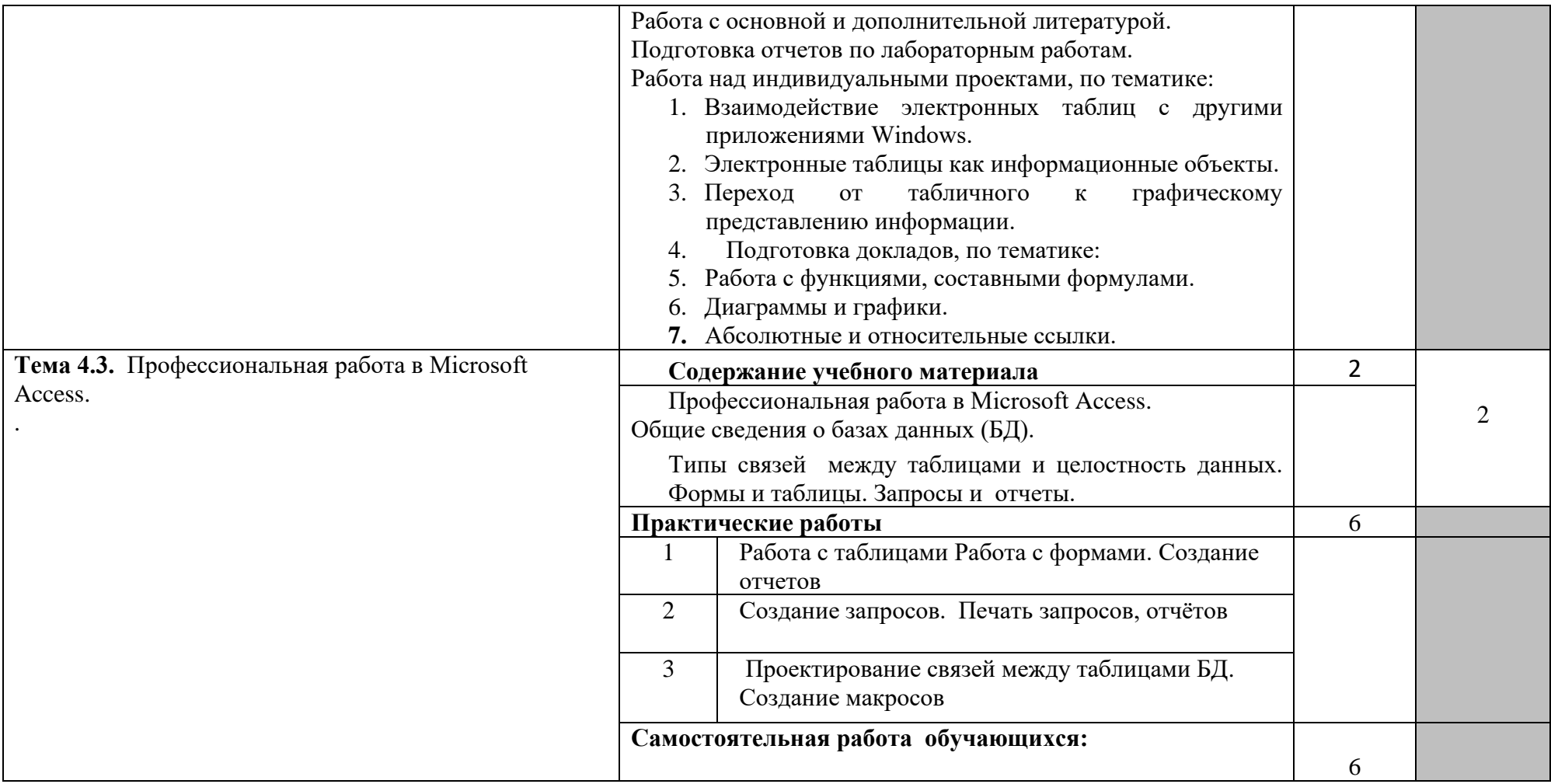

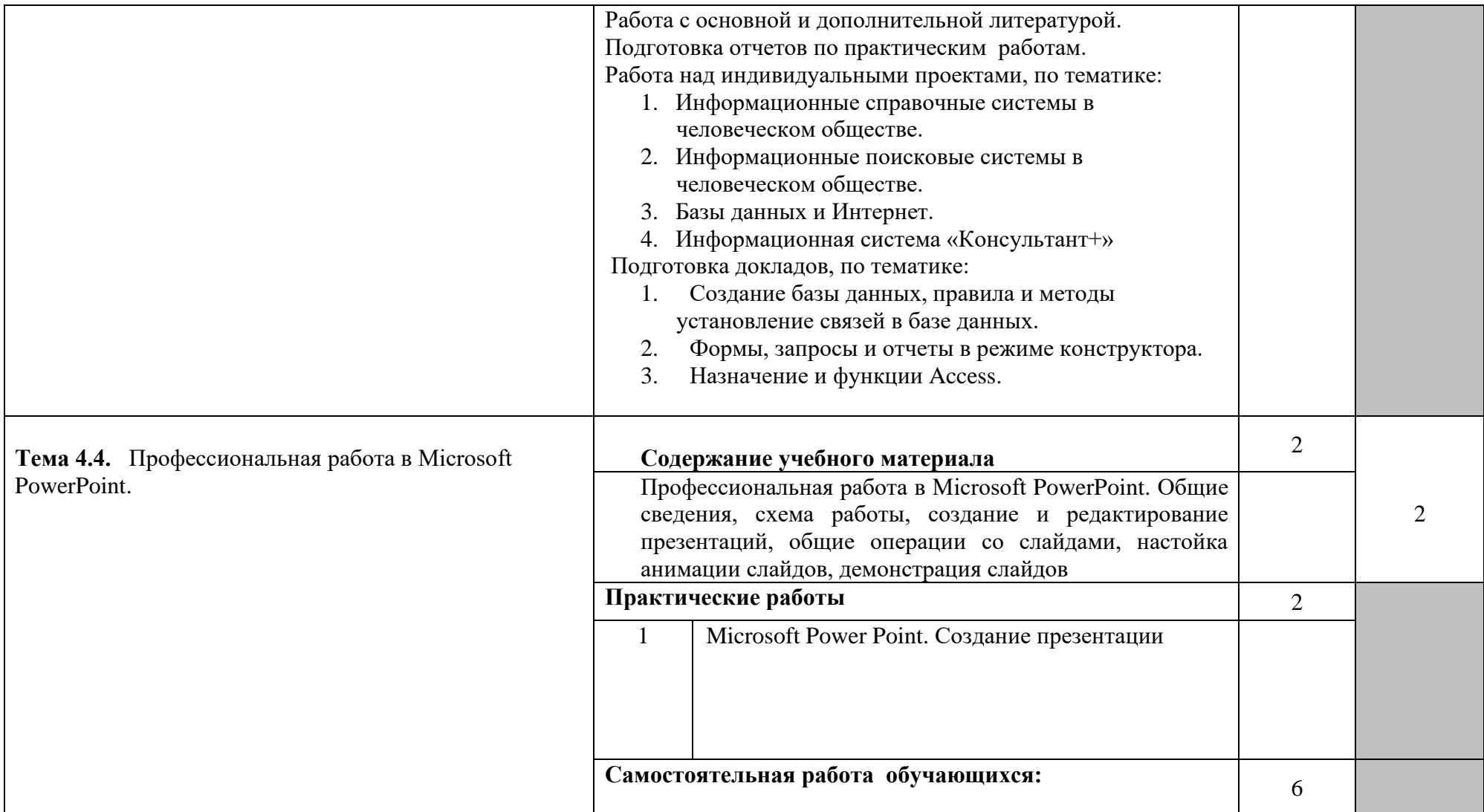

![](_page_12_Picture_123.jpeg)

![](_page_13_Picture_66.jpeg)

![](_page_14_Picture_143.jpeg)

![](_page_15_Picture_96.jpeg)

# **3. УСЛОВИЯ РЕАЛИЗАЦИИ УЧЕБНОЙ ДИСЦИПЛИНЫ**

### **3.1. Требования к материально-техническому обеспечению**

Реализация программы учебной дисциплины требует наличия учебной лаборатории информационных технологий в профессиональной деятельности

Оборудование учебной лаборатории:

- посадочные места по количеству обучающихся;

- рабочее место преподавателя, оборудованное ЭВМ.

Технические средства обучения:

### *Аппаратные средства*

• **Компьютер** — универсальное устройство обработки информации; основная конфигурация современного компьютера обеспечивает учащемуся мультимедиа-возможности

• **Проектор,** подсоединяемый к компьютеру. технологический элемент новой грамотности радикально повышает уровень наглядности в работе учителя, возможность для студентов представлять результаты своей работы всей группе, эффективность организационных и административных выступлений.

• **Принтер** — позволяет фиксировать на бумаге информацию, найденную и созданную студентом или преподавателем. Иногда желателен цветной принтер.

• **Телекоммуникационный блок, устройства, обеспечивающие подключение к сети** — дают доступ к российским и мировым информационным ресурсам, позволяют вести переписку с другими учебными заведениями

• **Устройства для ручного ввода текстовой информации и манипулирования экранными объектами** — клавиатура и мышь (и разнообразные устройства аналогичного назначения).

• **Устройства для ввода информации -** сканер; фотоаппарат; видеокамера — дают возможность непосредственно включать в учебный процесс информационные образы окружающего мира.

• **Управляемые компьютером устройства** — дают возможность учащимся освоить простейшие принципы и технологии автоматического управления (обратная связь и т. д.), одновременно с другими базовыми понятиями информатики.

### *Программные средства*

- Операционная система (графическая);
- Файловый менеджер (в составе операционной системы или др.);
- Антивирусная программа;
- Программа-архиватор;

• Интегрированное офисное приложение, включающее текстовый редактор, растровый и векторный графические редакторы, программу разработки презентаций и электронные таблицы;

- Звуковой редактор;
- Простая система управления базами данных;
- Система автоматизированного проектирования;
- Виртуальные компьютерные лаборатории;
- Программа-переводчик;

### **3.2. Информационное обеспечение обучения**

#### **Перечень учебных изданий, Интернет-ресурсов, дополнительной литературы**

Основные источники:

- 1. Цветкова М.С. Информатика и ИКТ: учебник для сред. проф. образования/ М.С. Цветкова, Л.С. Великович. – 7-е изд., перераб. и доп. - М.: Издательский центр «Академия», 2016.
- 2. Михеева Е.В. Информатика [\(http://www.academia-moscow.ru,](http://www.academia-moscow.ru/) электронная библиотека), М.: Издательский центр «Академия», 2017.
- 3. Михеева Е.В. Практикум по информатике [\(http://www.academia](http://www.academia-moscow.ru/)[moscow.ru,](http://www.academia-moscow.ru/) электронная библиотека), М.: Издательский центр «Академия», 2017.
- 4. Михеева Е.В. Информационные технологии в профессиональной деятельности: Учебное пособие для студентов СПО: - М.: Изд. Центр «Академия», 2017.

Дополнительные источники:

- 5. Партыка Т.Л., Попов И.И. Вычислительная техника: учебное пособие. 3 е издание. М.: ФОРУМ, 2015.
- 6. Партыка Т.Л., Попов И.И. Периферийные устройства вычислительной техники: учебное пособие. 3-е издание. М.: ФОРУМ, ИНФА-М, 2014.
- 7. Голицына О.Л., Максимов Н.В., Партыка Т.Л., Попов И.И. Информационные технологии: учебник, 2-e изд., перераб. и доп. М.: ФОРУМ, ИНФА-М, 2014.
- 8. Голицына О.Л., Партыка Т.Л., Попов И.И. Основы проектирования баз данных: учебное пособие, 2-e изд., перераб. и доп. М.: ФОРУМ, 2014.
- 9. Карминский А.М., Черников Б.В. Информационные системы в экономике: в 2 – х ч. Ч2. Практика использования: Учеб пособие . – М.: Финансы и статистика, 2006.
- 10.Я.А. Фельдман. Создаём информационные системы. М.: СОЛОН ПРЕСС, 2006.
- 11.Джон Уокенбах. Mirosoft Excel 2010. Библия пользователя.: Москва, Санкт – Петербург, Киев. Диалектика, 2013.
- 12.Мирошниченко П.П., Голицын А.И., Прокди Р.Г. Word 2010: создание и редактирование текстовых документов - СПб.: Наука и Техника, 2013.
- 13.Ландэ Д.В. Поиск знаний в Internet. Профессиональная работа. : Пер с англ. – М.: Изд. Дом «Вильямс», 2005.
- 14. Златопольский Д.М. 1700 заданий по Microsoft Excel. СПб.:БХВ Петербург, 2003.
- 15.Малюк А.А. Информационная безопасность: Концептуальные и методологические основы защиты информации. Учеб. Пособие для вузов. М.: Горячая линия – Телеком, 2004
- 16.А.Ю. Щеглов. Защита компьютерной информации от несанкционированного доступа. «Наука и техника», Санкт – Петербург, 2004.
- 17.Е.Б. Белов, В.П. Лось, Р.В Мещеряков, А.А. Шелупанов. Основы

информационной безопасности. Учебн.пособие для вузов. – М.: Горячая линия – Телеком, 2006.

- 18.Михеева Е.В. Практикум по информационным технологиям в профессиональной деятельности: Учебное пособие для студентов СПО: - М.: Изд. Центр «Академия», 2017.
- 19.Берлинер Э.М., Глазырина И.Б., Глазырин Б.Э. Microsoft Offiсe 2003.- М.: ООО «Бином – Пресс», 2004.
- 20. Алиев В.С. Практикум по бизнес планированию с использованием программы Project Expert: учеб. Пособие. – М.: ФОРУИ – ИНФА-М, 2007.
- 21. Электронный учебник по информатике <http://gulnaraspt2012.narod.ru/u006.htm>
- 22.Гохберг Г.С. Информационные технологии: учебник для студ. учреждений сред. проф. образования / Г.С. Гохберг, А.В. Зафиевский, А.А. Короткин. – 9- е изд., перераб. и доп. – М.: Издательский центр «Академия», 2014.
- 23. Киселев С. В. Оператор ЭВМ: учеб. пособие для студ. учреждений среднего проф. образования./С.В. Киселёв. – 7-е изд., испр. М.: Издательский центр «Академия», 2014.

# Интернет-ресурсы

- 1. [http://www.rusedu.info](http://www.rusedu.info/) Сайт RusEdu: информационные технологии в образовании.
- 2. http://iit.metodist.ru Информатика и информационные технологии: сайт лаборатории информатики МИОО.
- 3. http://www.intuit.ru- Интернет-университет информационных технологий (ИНТУИТ.ру).
- 4. http://test.specialist.ru- Онлайн-тестирование и сертификация по информационным технологиям.
- 5. [http://www.iteach.ru](http://www.iteach.ru/) Программа Intel «Обучение для будущего».
- 6. http://www.osp.ru- Открытие системы: издания по информационным технологиям.
- 7. <http://www.npstoik.ru/vio> Электронный альманах «Вопросы информатизации образования».
- 8. <http://www.labirint.ru/> Магазин книг.

#### **3.3. Требования к организации образовательного процесса.**

При изучении дисциплины обучающимися должны быть освоены компетенции:

ОК 1. Понимать сущность и социальную значимость своей будущей профессии, проявлять к ней устойчивый интерес.

ОК 2. Организовывать собственную деятельность, выбирать типовые методы и способы выполнения профессиональных задач, оценивать их эффективность и качество.

ОК 3. Принимать решения в стандартных и нестандартных ситуациях и нести за них ответственность.

ОК 4. Осуществлять поиск и использование информации, необходимой для эффективного выполнения профессиональных задач, профессионального и личностного развития.

ОК 5. Использовать информационно-коммуникационные технологии в профессиональной деятельности.

ОК 6. Работать в коллективе и команде, эффективно общаться с коллегами, руководством, потребителями.

ОК 7. Брать на себя ответственность за работу членов команды (подчиненных), результат выполнения заданий.

ОК 8. Самостоятельно определять задачи профессионального и личностного развития, заниматься самообразованием, осознанно планировать повышение квалификации.

ОК 9. Ориентироваться в условиях частой смены технологий в профессиональной деятельности.

ПК 1.1. Принимать и хранить сырье для производства консервов.

ПК 1.2. Осуществлять установку, наладку и техническое обслуживание технологического оборудования по производству консервов.

ПК 1.3. Контролировать режимы работы технологического оборудования по производству консервов.

ПК 1.4. Контролировать качество сырья, полуфабрикатов и готовой продукции консервов.

ПК 1.5. Организовывать хранение готовой продукции консервов.

ПК 2.1. Принимать и хранить сырье для производства продуктов из картофеля, сушеных плодов, овощей и мяса.

ПК 2.2. Осуществлять установку, наладку и техническое обслуживание технологического оборудования по производству продуктов из картофеля, сушеных плодов, овощей и мяса.

ПК 2.3. Контролировать режимы работы технологического оборудования по производству продуктов из картофеля, сушеных плодов, овощей и мяса.

ПК 2.4. Контролировать качество готовой продукции продуктов из картофеля, сушеных плодов, овощей и мяса.

ПК 2.5. Организовывать хранение готовой продукции продуктов из картофеля, сушеных плодов, овощей и мяса.

ПК 3.1. Принимать и хранить сырье и материалы для производства пищеконцентратов.

ПК 3.2. Осуществлять установку, наладку и техническое обслуживание технологического оборудования для производства пищеконцентратов.

ПК 3.3. Контролировать режимы работы технологического оборудования для производства пищеконцентратов.

ПК 3.4. Контролировать качество готовой продукции пищеконцентратов.

ПК 3.5. Организовывать хранение готовой продукции пищеконцентратов.

ПК 4.1. Участвовать в планировании основных показателей производства.

ПК 4.2. Планировать выполнение работ исполнителями.

ПК 4.3. Организовывать работу трудового коллектива.

ПК 4.4. Контролировать ход и оценивать результаты выполнения работ исполнителями.

ПК 4.5. Вести утвержденную учетно-отчетную документацию.

## **4. КОНТРОЛЬ И ОЦЕНКА РЕЗУЛЬТАТОВ ОСВОЕНИЯ УЧЕБНОЙ ДИСЦИПЛИНЫ**

**Контроль и оценка** результатов освоения учебной дисциплины осуществляется преподавателем в процессе проведения практических работ, тестирования, а также выполнения обучающимися индивидуальных заданий.

![](_page_21_Picture_224.jpeg)